# **MATRICES AND LINEAR EQUATIONS**

A matrix is a rectangular pattern of elements arranged in rows and columns. We normally label a matrix with a capital letter A, B, C,..... and we usually describe a matrix by it number of rows, *m*, and its number of columns, *n*, hence a *m* x *n* matrix.

eg. 
$$
A = \begin{bmatrix} 2 & 1 \\ 4 & -1 \end{bmatrix}
$$
 is a 2 x 2 matrix and  $B = \begin{bmatrix} 1 \\ 5 \end{bmatrix}$  is a 2 x 1 matrix.

A true matrix has all columns and rows complete.

# **ADDITION AND SUBTRACTION OF MATRICES**

Only matrices of the same size can be added or subtracted.

If 
$$
A = \begin{bmatrix} a & b \\ c & d \end{bmatrix}
$$
 and  $B = \begin{bmatrix} e & f \\ g & h \end{bmatrix}$ , then  $A + B = \begin{bmatrix} a+e & b+f \\ c+g & d+h \end{bmatrix}$ 

Note that each corresponding element is added together. This of course would also work for subtraction.

#### **ON YOUR CALCULATOR**

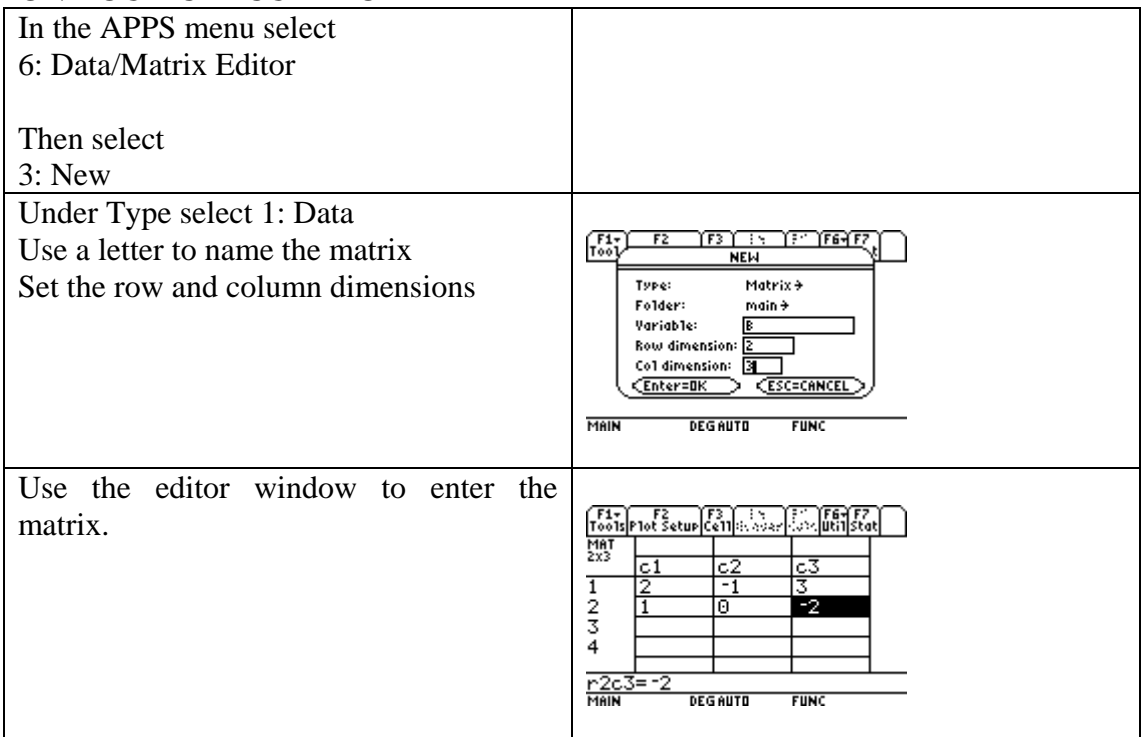

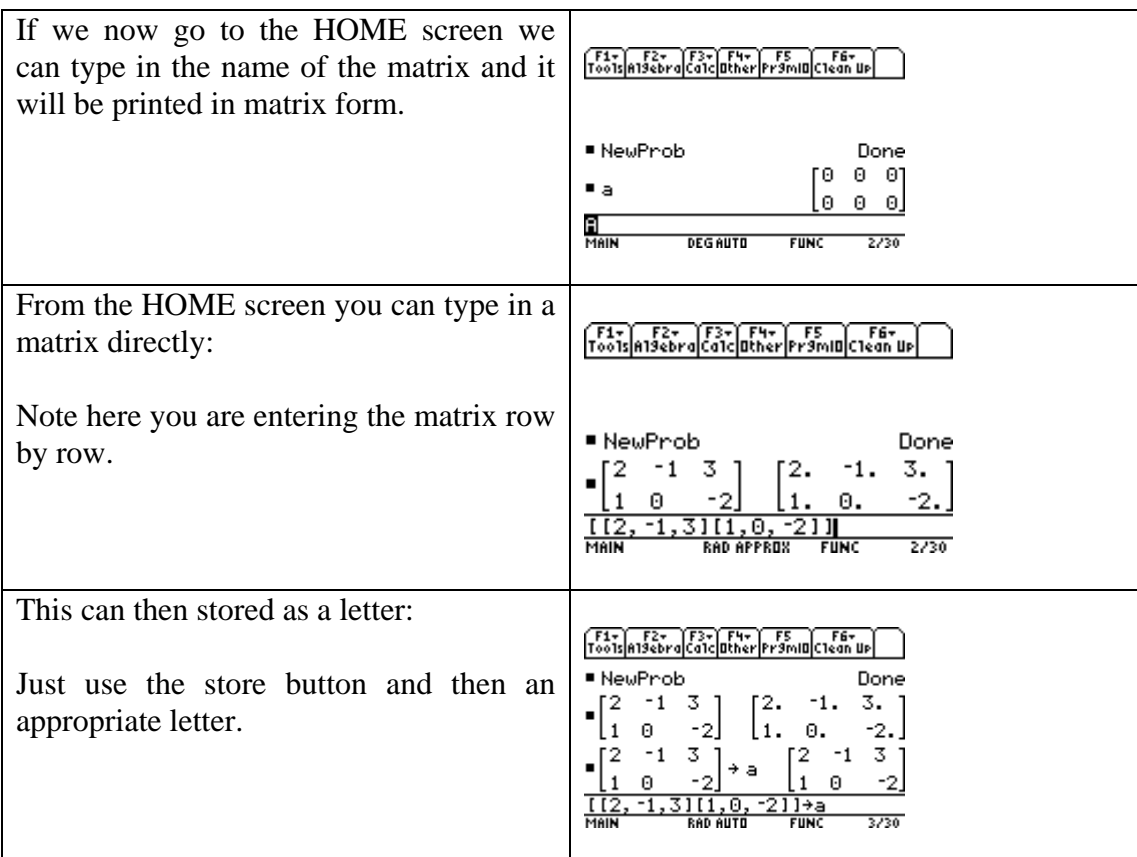

## **PRODUCT OF A MATRIX AND A SCALAR**

If 
$$
A = \begin{bmatrix} a & b \\ c & d \end{bmatrix}
$$
 then  $2A = \begin{bmatrix} 2a & 2b \\ 2c & 2d \end{bmatrix}$   
eg. If  $A = \begin{bmatrix} 0 & 1 \\ 3 & -1 \end{bmatrix}$  then  $3A = \begin{bmatrix} 0 & 3 \\ 9 & -3 \end{bmatrix}$ 

# **THE UNIT MATRIX**

The square unit matrix  $\begin{bmatrix} 1 & 1 \ 0 & 1 \end{bmatrix}$  is called the identity 2 x 2 matrix and can be denoted by I. ⎦  $\begin{vmatrix} 1 & 0 \\ 0 & 1 \end{vmatrix}$ ⎣  $\vert$ 0 1 1 0

 $\overline{\phantom{a}}$  $\overline{\phantom{a}}$  $\overline{\phantom{a}}$ ⎦  $\overline{\phantom{a}}$  $\mathsf{L}$  $\mathsf{L}$ ⎣  $\mathsf{L}$ 0 0 1 0 1 0 1 0 0 is the unit or identity 3 x 3 matrix.

#### **Exercise 1:**

1. If 
$$
A = \begin{bmatrix} 4 & -6 \ -2 & 2 \end{bmatrix}
$$
 and  $B = \begin{bmatrix} -3 & 8 \ -4 & 6 \end{bmatrix}$  find:  
\n(i)  $A + B$  (ii)  $A - B$  (iii) -2A

## **MULTIPLICATION OF MATRICES:**

If 
$$
A = \begin{bmatrix} a & b \\ c & d \end{bmatrix}
$$
 and  $B = \begin{bmatrix} e & f \\ g & h \end{bmatrix}$ , then  $AB = \begin{bmatrix} ae+bg & af+bh \\ ce+dg & cf+dh \end{bmatrix}$   
eg.  $A = \begin{bmatrix} 1 & 2 \\ 3 & 4 \end{bmatrix}$  and  $B = \begin{bmatrix} 5 & 6 \\ 7 & 8 \end{bmatrix}$  then  

$$
AB = \begin{bmatrix} 1x5 + 2x7 & 1x6 + 2x8 \\ 3x5 + 4x7 & 3x6 + 4x8 \end{bmatrix} = \begin{bmatrix} 19 & 22 \\ 43 & 50 \end{bmatrix}
$$

Matrices do not need to be the same size to be able to multiply.

If the first matrix is an  $m x p$  and the second matrix is  $p x n$  then the product will be a  $m x$ *n* matrix. Note the number of columns in the first matrix must equal to the number of rows in the second matrix.

# **Exercise 2:**

1. Find the matrix products in the following questions:

(i) 
$$
\begin{bmatrix} 2 & 5 \\ -3 & -4 \end{bmatrix} \begin{bmatrix} 4 \\ 3 \end{bmatrix}
$$
 (ii)  $\begin{bmatrix} 4 & 3 \begin{bmatrix} 5 \\ 6 \end{bmatrix}$   
\n(iii)  $\begin{bmatrix} -6 & -4 & 2 \\ 7 & 8 & -5 \end{bmatrix} \begin{bmatrix} 1 \\ 2 \\ 3 \end{bmatrix}$  (iv)  $\begin{bmatrix} 1 \\ 2 \\ 3 \end{bmatrix} \begin{bmatrix} -6 & -4 & 2 \\ 7 & 8 & -5 \end{bmatrix}$   
\n(v)  $\begin{bmatrix} 2 & 1 \\ 0 & 3 \end{bmatrix} \begin{bmatrix} -2 & 2 \\ -3 & 1 \end{bmatrix}$  (vi)  $\begin{bmatrix} -2 & 2 \\ -3 & 1 \end{bmatrix} \begin{bmatrix} 2 & 1 \\ 0 & 3 \end{bmatrix}$ 

#### **INVERSE MATRICES**

An important aspect of matrices is the ability to be able to find the inverse of the matrix. This replaces the idea of division.

If  $A = \begin{bmatrix} 1 & 1 \\ 0 & 1 \end{bmatrix}$  the first step to finding its inverse is to calculate the determinant. The ⎦  $\begin{vmatrix} a & b \\ c & d \end{vmatrix}$  $=\begin{bmatrix} a & b \\ c & d \end{bmatrix}$ *A*

determinant is represented by  $\Delta = ad - bc$ . The inverse of A is then given by:

$$
A^{-1} = \frac{1}{\Delta} \begin{bmatrix} d & -b \\ -c & a \end{bmatrix}
$$
 or 
$$
A^{-1} = \begin{bmatrix} \frac{d}{\Delta} & \frac{-b}{\Delta} \\ \frac{-c}{\Delta} & \frac{a}{\Delta} \end{bmatrix}
$$

eg. If 
$$
A = \begin{bmatrix} 5 & 2 \\ 7 & 4 \end{bmatrix}
$$
 then  $\Delta = 5x^4 - 7x^2 = 6$ 

Then 
$$
A^{-1} = \frac{1}{6} \begin{bmatrix} 4 & -2 \ -7 & 5 \end{bmatrix} = \begin{bmatrix} \frac{4}{6} & \frac{-2}{6} \\ \frac{-7}{6} & \frac{5}{6} \end{bmatrix} = \begin{bmatrix} \frac{2}{3} & \frac{-1}{3} \\ \frac{-7}{6} & \frac{5}{6} \end{bmatrix}
$$

Then we can check what the advantage of the inverse is:

$$
A \times A^{-1} = \begin{bmatrix} 5 & 2 \\ 7 & 4 \end{bmatrix} \begin{bmatrix} \frac{2}{3} & \frac{-1}{3} \\ -7 & \frac{5}{6} \end{bmatrix} = \begin{bmatrix} 1 & 0 \\ 0 & 1 \end{bmatrix}
$$
 The Unit matrix.

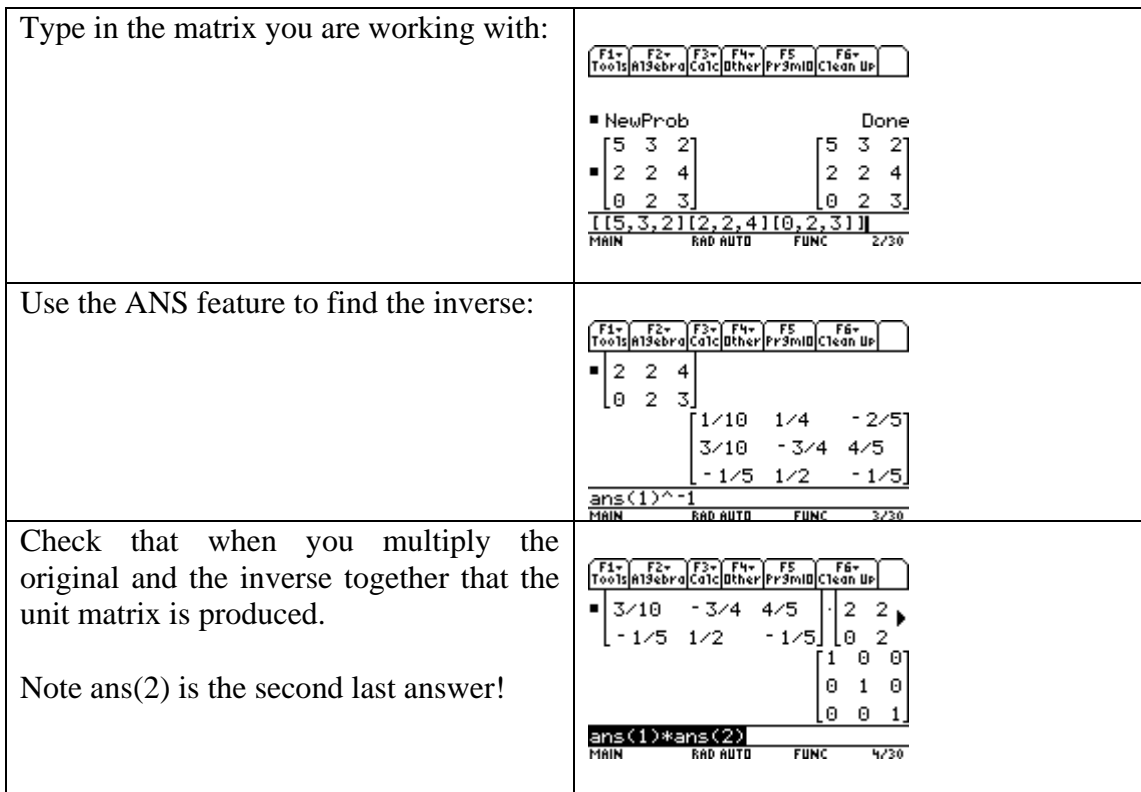

# **Exercise 3:**

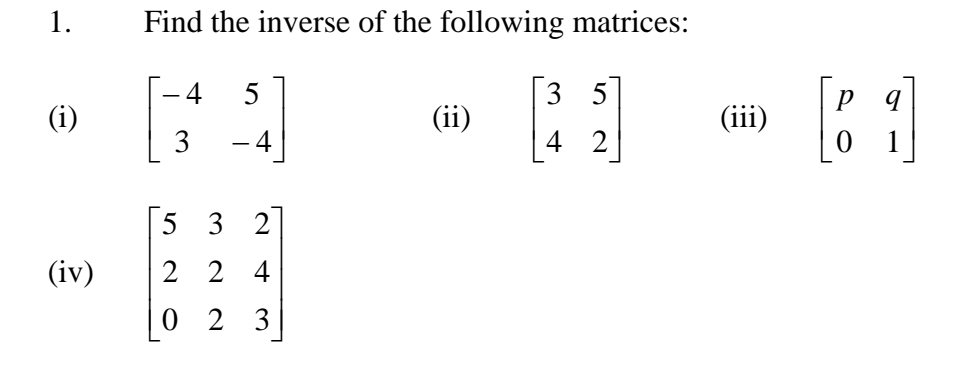

## **This leads us into the realm of simultaneous equations:**

Consider the problem of solving the set of simultaneous equations:

$$
5x + 4y = 2
$$
  
3x + 2y = 0  
This can be represented as  $\begin{bmatrix} 5 & 4 \\ 3 & 2 \end{bmatrix} \begin{bmatrix} x \\ y \end{bmatrix} = \begin{bmatrix} 2 \\ 0 \end{bmatrix}$ 

The purpose of solving these equations is to find the values of x and y. Therefore we need to remove the matrix at the front of the column matrix. This can be done by multiplying

by the inverse of  $\begin{bmatrix} 2 & 1 \ 2 & 2 \end{bmatrix}$ . Using the method above or by using your calculator find the inverse which is ⎦  $\begin{vmatrix} 5 & 4 \\ 2 & 2 \end{vmatrix}$ ⎣  $\mathsf{L}$ 3 2 5 4  $\overline{\phantom{a}}$  $\overline{\phantom{a}}$ ⎦ ⎤  $\mathsf{L}$  $\mathsf{L}$ ⎣  $\begin{bmatrix} -1 & 2 \\ 3 & - \end{bmatrix}$ 2 5 2 3 1 2 .

$$
\begin{bmatrix} -1 & 2 \ 3 & -5 \ 2 & 2 \end{bmatrix} \begin{bmatrix} 5 & 4 \ 3 & 2 \end{bmatrix} \begin{bmatrix} x \ y \end{bmatrix} = \begin{bmatrix} -1 & 2 \ 3 & -5 \ 2 & 2 \end{bmatrix} \begin{bmatrix} 2 \ 0 \end{bmatrix}
$$

$$
\begin{bmatrix} 1 & 0 \ 0 & 1 \end{bmatrix} \begin{bmatrix} x \ y \end{bmatrix} = \begin{bmatrix} -2 \ 3 \end{bmatrix}
$$

$$
\begin{bmatrix} x \ y \end{bmatrix} = \begin{bmatrix} -2 \ 3 \end{bmatrix}
$$

Therefore the solution is  $x = -2$  and  $y = 3$ .

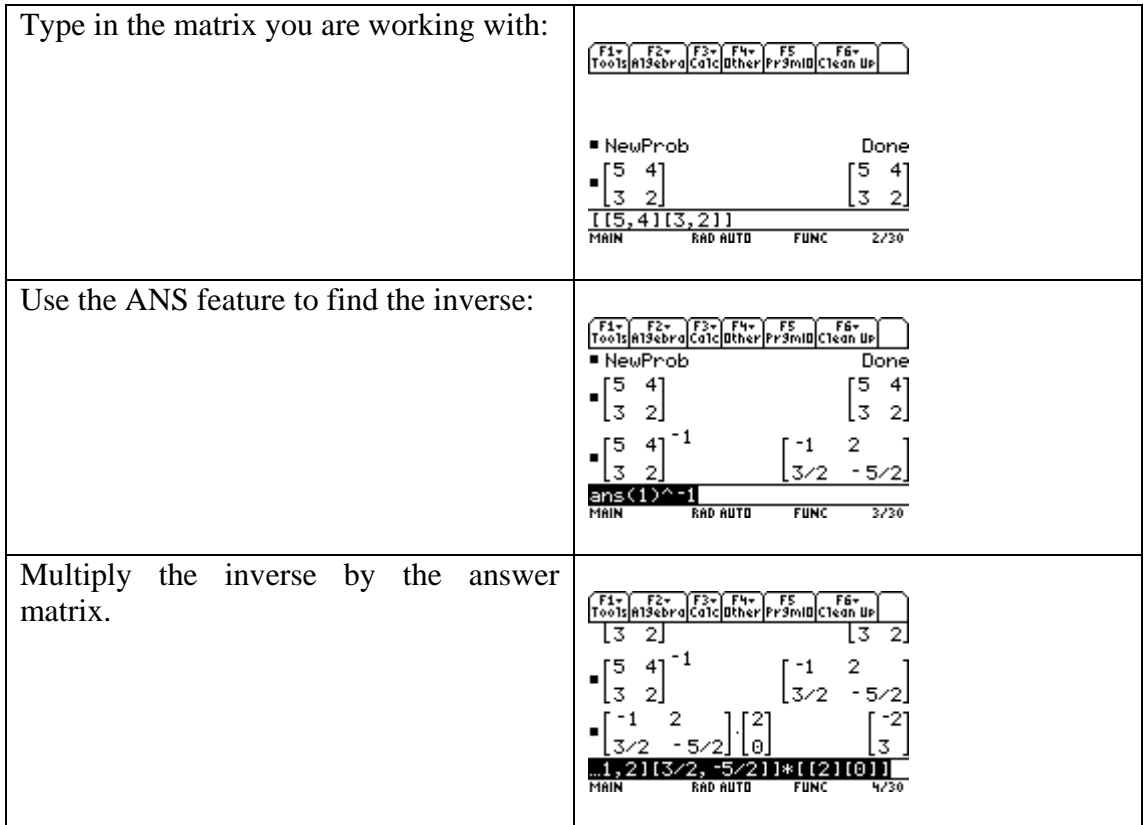

This of course means we can solve very complex sets of simultaneous equations with ease.

## **Exercise 4:**

1. Solve the following sets of simultaneous equations:

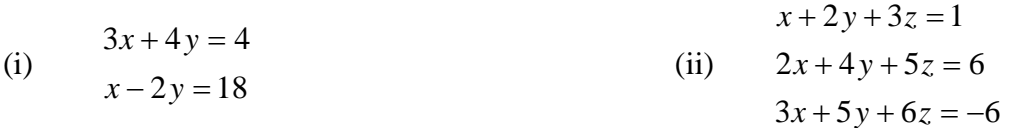

(iii) At a snack bar John paid \$5.15 for a hamburger, a dim sim and a serve of chips. At the same snack bar Andrew paid \$6.50 for a hamburger, 4 dim sims and a serve of chips while it cost Mr Thomson \$21.20 for 4 hamburgers, 8 dim sims and 3 serves of chips. Find the cost of each food item.